## Petition for Advancement to Graduate Candidacy (aka, Candidacy Form) Instructions

| SJSU                                               | SAN JOSÉ<br>UNIVERSIT            |                    |                              | Pε             | tition fo       | r Advanc            | ement to (              | Gradua          |                                  | dacy<br>9.2016 |
|----------------------------------------------------|----------------------------------|--------------------|------------------------------|----------------|-----------------|---------------------|-------------------------|-----------------|----------------------------------|----------------|
| Student Infor                                      | mation                           |                    |                              |                |                 |                     |                         |                 |                                  |                |
|                                                    | emailed to the appropriat        | te GAPE evaluator  | (see www.sjsu.edu/gape/ab    |                |                 | G in the Student Se | ervices Center, or sent | through interof | ffice mail to extend             | ed zip 00      |
| Last Name                                          |                                  |                    |                              |                | Name            |                     |                         |                 |                                  |                |
| Student ID                                         |                                  |                    |                              | Prev           | ious Name (     | if any)             |                         |                 |                                  |                |
| Current Address                                    |                                  |                    |                              | City           |                 |                     | State                   |                 | Zip                              |                |
| Daytime Phone                                      |                                  |                    |                              | Ema            | il Address      |                     |                         |                 |                                  |                |
| Degree Inforr                                      |                                  |                    |                              |                |                 |                     |                         |                 |                                  |                |
| Degree Sought,e.g.                                 | •                                | Major              |                              |                | centration, if  | applicable          |                         |                 |                                  |                |
|                                                    |                                  | ng Assessmen       | t Requirement: Cou           | -              | _               |                     |                         |                 |                                  |                |
| University where tal                               |                                  | D                  |                              | Sem            | ester/Year G    | WAR Comple          | tea                     | . 🗆 A           | В                                | □ c            |
| Proposed Gra                                       | _                                | _                  | m<br>d those that will be to | skan far dam   | na avadit: lan  | ous Canda and       | dian blank for an       |                 | idon dance                       | `              |
| Course Prefix/No.                                  | ude all 3330 cou                 | irses taken an     | Title                        | iken ior degr  | ee credit; lea  | Semester U          |                         |                 | uture classes.<br>ester/Year Com |                |
|                                                    |                                  |                    |                              |                |                 |                     |                         |                 |                                  | _              |
|                                                    |                                  |                    |                              |                |                 |                     |                         |                 |                                  |                |
|                                                    |                                  |                    |                              |                |                 |                     |                         |                 |                                  |                |
|                                                    |                                  |                    |                              |                |                 |                     |                         | _               |                                  |                |
|                                                    |                                  |                    |                              |                |                 | +                   | _                       | _               |                                  |                |
|                                                    |                                  |                    |                              |                |                 | +                   | +                       | _               |                                  | _              |
|                                                    |                                  |                    |                              |                |                 |                     | _                       |                 |                                  |                |
|                                                    |                                  |                    |                              |                |                 |                     |                         |                 |                                  |                |
|                                                    |                                  |                    |                              |                |                 |                     |                         |                 |                                  |                |
|                                                    |                                  |                    |                              |                |                 |                     |                         |                 |                                  |                |
|                                                    |                                  |                    |                              |                |                 | +                   |                         | +               |                                  |                |
|                                                    |                                  |                    |                              |                |                 | +                   |                         | _               |                                  |                |
|                                                    | -                                |                    |                              |                |                 | +                   | _                       | +               |                                  |                |
|                                                    |                                  |                    |                              |                |                 | +                   |                         |                 |                                  |                |
|                                                    |                                  |                    |                              |                |                 |                     |                         |                 |                                  |                |
|                                                    |                                  |                    |                              |                |                 |                     |                         |                 |                                  |                |
|                                                    |                                  |                    |                              |                |                 |                     |                         | $\perp$         |                                  |                |
| D. Culmination                                     | F                                |                    |                              |                |                 |                     |                         |                 |                                  |                |
| B. Culminating<br>Check box if app                 | Experience<br>dicable and then f | fill out correspo  | ondina row                   | Course Pre     | fix/Catalog No. | (e.g., MAS 203)     | Total Units             | Grade           | Semester/Year (                  | Comple         |
|                                                    | n AyCreative Work (F             |                    |                              |                |                 |                     |                         |                 |                                  |                |
|                                                    |                                  | nsive exam-prep    | aration course (plan B)      |                |                 |                     |                         |                 | <u> </u>                         |                |
| Other Culminatin                                   | ng Experiences                   |                    | 1) Oth                       | er culminating | experience      |                     | Туре                    |                 | Semester/Year (                  | Comple         |
|                                                    |                                  |                    | 2) Oth                       | er culminating | experience      |                     |                         |                 |                                  |                |
|                                                    |                                  |                    |                              | Course Pr      | fix/Catalog No. | . (e.g., MAS 203)   | Total Units             | Grade           | Semester/Year (                  | Comple         |
| 599 Dissertation                                   |                                  |                    |                              |                |                 |                     |                         |                 |                                  |                |
| C. Transfer Course<br>University                   | es<br>Course Prefix/No.          |                    | Title                        | Sem            | ester Units     | Grade               | Semester/Year           | Completed       |                                  |                |
|                                                    |                                  |                    |                              |                |                 |                     |                         |                 | _                                | Units          |
| Sub. for SJSU Course                               |                                  |                    |                              |                |                 |                     |                         |                 | A                                |                |
|                                                    |                                  |                    |                              |                |                 |                     |                         |                 | B                                |                |
| Sub. for SJSU Course                               |                                  | -                  |                              |                | $\rightarrow$   |                     |                         |                 | Total                            | _              |
| Sub. for SJSU Course                               |                                  | _                  |                              |                |                 |                     |                         |                 | Iotal                            |                |
| Required Sig                                       |                                  |                    |                              |                |                 |                     |                         |                 |                                  |                |
| Student (Student                                   | ,                                |                    |                              |                |                 |                     | Date                    |                 | For Official U                   | Jae O          |
|                                                    | etifies accuracy of the inf      | ormetion provided) | he signatures below indicate | anomual        |                 |                     |                         |                 |                                  |                |
| Signature (ce                                      | tvisor (if required)             |                    | ment)                        |                |                 |                     |                         |                 |                                  |                |
|                                                    | aviour (iii requireu i           |                    | Signature                    | M MARK         |                 |                     | Date                    |                 |                                  |                |
| Project or Thesis Ad<br>Name                       |                                  |                    | Signature —                  |                |                 |                     |                         |                 |                                  |                |
| Project or Thesis Ad                               |                                  | dinator)           | Signature •                  |                |                 |                     | Date                    |                 |                                  |                |
| Project or Thesis Ad<br>Name<br>Department Grad Ad |                                  | dinator)           |                              |                |                 |                     | Date                    |                 |                                  |                |

### **Candidacy Form Overview**

You can find the Petition for Advancement to Graduate Candidacy at <a href="http://www.sjsu.edu/gape/forms/">http://www.sjsu.edu/gape/forms/</a>

- You must use Adobe Acrobat or Adobe Reader to fill in this form. Update your version of Adobe Reader and download and save the file before filling it out.
- Not following these instructions may produce an unreadable pdf file. The use of a Mac often leads to forms that cannot be edited or signed.

#### Use the following pattern to name your file:

Date Last-name first-name student-id Candidacy.pdf

#### Example:

2021-06-18 Doe, John 012345678 Candidacy.pdf

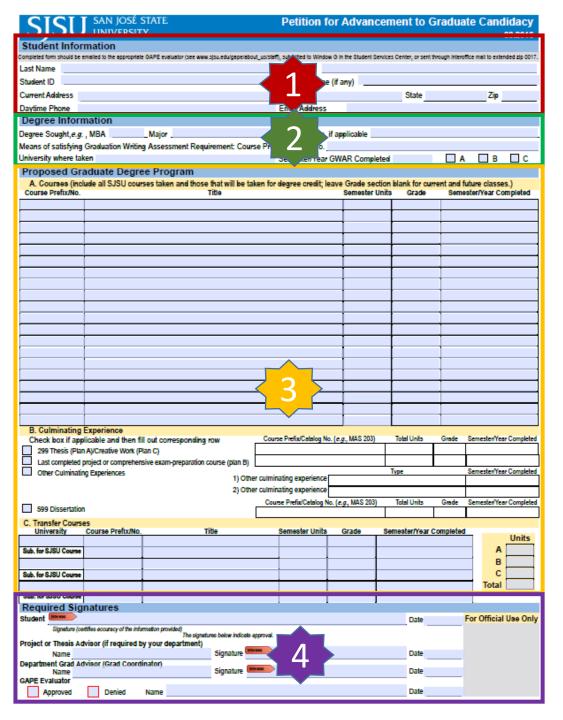

### **Candidacy Form Sections**

The following sections are part of the Candidacy Form:

- 1) Student Information
- 2) Degree Information
- 3) Proposed Graduate Degree Program
  - A) Courses
  - B) Culminating Experience
  - C) Transfer Courses

**Units:** Enter the total units in each category A, B, and C, not only to transfer courses

- 4) Required Signatures
  - A) Your signature
  - B) Approval signature

## Completing the Candidacy Form Section 1: Student Information

| Student           | Information                                                                             |                     |                                         |                                                     |
|-------------------|-----------------------------------------------------------------------------------------|---------------------|-----------------------------------------|-----------------------------------------------------|
| Completed form sh | ould be emailed to the appropriate GAPE evaluator (see ever sixu.edu/gape/about_us/staf | ), submitted to Win | dow G in the Student Services Center, o | sent through interoffice mail to extended sip 0017. |
| Last Name         |                                                                                         | First Name          |                                         |                                                     |
| Student ID        |                                                                                         | Previous Nar        | me (if any)                             |                                                     |
| Current Addr      | e55                                                                                     | City                | Sta                                     | teZip                                               |
| Daytime Pho       |                                                                                         | Email Addres        | 15                                      |                                                     |

- 1) Enter the Contact Information into the box
- 2) Note the fields
  - A) Last Name, First Name
  - B) Student ID
  - C) Current Address
  - D) City, State, Zip
  - E) Daytime Phone
  - F) Email Address

- Capitalize properly: Do not use all caps formatting or all lowercase formatting.
- Do not put a comma between first and middle names.
- Abbreviations, such as middle names, S, N, Dr, Ave, St, and Apt, require a period after them.
- Do not put a comma between house number and street. Apartment numbers are last in street addresses.

# Completing the Candidacy Form Section 2: Degree Information

| Degree Informati        | ion                   |                                       |                          |   |   |   |
|-------------------------|-----------------------|---------------------------------------|--------------------------|---|---|---|
| Degree Sought,e.g., M   | BAMajor               | Cons                                  | entration, if applicable |   |   |   |
| Means of satisfying Gre | duation Writing Asses | sment Requirement: Course Prefix, Cal | alog No.                 |   |   |   |
| University where taken  |                       | Seme                                  | ster/Year GWAR Completed | A | В | C |

- 1) Enter Degree Sought: MS, not M.S
- 2) Enter Major: Electrical Engineering
- 3) Enter Concentration (enter your specialization; acronym is okay)
- 4) Enter GWAR Course Prefix, Catalog No: EE 295 (or ENGR 200W)
- 5) Enter University where taken: SJSU
- 6) Enter Semester/Year GWAR Completed (Example: Fall 2020)
- 7) Check box A if you do thesis, otherwise check box B

# Completing the Candidacy Form Section 3: Proposed Graduate Degree Program (A. Courses)

| Proposed Gra      | aduate Degree Program                                        | -                               |                   |                          |
|-------------------|--------------------------------------------------------------|---------------------------------|-------------------|--------------------------|
|                   | lude all SJSU courses taken and those that will be taken for | degree credit; leave Grade sect | on blank for curr | ent and future classes.) |
| Course Prefix/No. | Title                                                        | Semester Ur                     | its Grade         | 8emester/Year Completed  |
|                   |                                                              |                                 |                   |                          |
|                   |                                                              |                                 |                   |                          |
|                   |                                                              |                                 |                   |                          |
|                   |                                                              |                                 |                   |                          |

#### Do **NOT** include any of the following classes

- Any undergraduate courses except those for which permission granted by Graduate Coordinator
- Any classes outside EE except those for which permission granted by Graduate Coordinator
- Any admission prerequisite classes
- EE 297B or EE 299B
- EE 298 or EE 298i
- Open University or transferred classes

Repeated classes should be entered on one line with both grades and semesters included (example: C-/B and F19/S20

For each graduate course you will use for graduation, enter in the order you took them:

- Course Prefix/No. (example: EE 250)
- Title: (Enter exact official title from university catalog. Capitalize properly (example: Probabilities, Random Variables and Stochastic Processes). Catalog is at <a href="https://catalog.sjsu.edu/content.php?catoid=2&navoid=95">https://catalog.sjsu.edu/content.php?catoid=2&navoid=95</a>
- Semester Units (example: 3)
- Grade (example: A)
- Semester/Year Completed (examples: S09, Sum09, F10)

#### **DO** include

- Future courses you will need to take
- EE 299A or EE 297A

### Completing the Candidacy Form

Section 3: Proposed Graduate Degree Program (B. Culminating Experience)

|   | B. Culminating Experience                                                |                                           |             |       |                         |
|---|--------------------------------------------------------------------------|-------------------------------------------|-------------|-------|-------------------------|
| ( | Check box if applicable and then fill out corresponding row              | Course Prefix/Catalog No. (e.g., MAS 203) | Total Units | Grade | Semester/Year Completed |
|   | 299 Thesis (Plan A)/Creative Work (Plan C)                               |                                           |             |       |                         |
|   | Last completed project or comprehensive exam-preparation course (plan B) |                                           |             |       |                         |
|   | Other Culminating Experiences                                            |                                           | Type        |       | Semester/Year Completed |
|   | 1) Oth                                                                   | er culminating experience                 |             |       |                         |
|   | 2) Oth                                                                   | er culminating experience                 |             |       |                         |
|   |                                                                          | Course Prefix/Catalog No. (e.g., MAS 203) | Total Units | Grade | Semester/Year Completed |
|   | 599 Dissertation                                                         |                                           |             |       |                         |

#### If you take thesis option:

- Check the "299 Thesis (Plan A)" box
- Enter EE 299B information in the first row table

#### If you take project or course only option:

- Check the "Last completed project ..... (plan B)" box
- If you take project option: Enter EE 297B information in the second row table
- If you take course only option: Enter "Comprehensive Exam" in the second row table

## Completing the Candidacy Form Section 3: Proposed Graduate Degree Program (C. Transfer Courses)

| C. Transfer Cours    |                   |       |                |       |                         |
|----------------------|-------------------|-------|----------------|-------|-------------------------|
| University           | Course Prefix/No. | Title | Semester Units | Grade | Semester/Year Completed |
|                      |                   |       |                |       |                         |
| Sub. for SJSU Course |                   |       |                |       |                         |
|                      |                   |       |                |       |                         |
| Sub. for SJSU Course |                   |       |                |       |                         |
|                      |                   |       |                |       |                         |
| Sub. for SJSU Course |                   |       |                |       |                         |

Transfer courses are courses you will use for graduation as part of the degree program that can be:

- Courses you completed at other universities and they were approved by the GAPE form "Request for Validation of Transfer Credit"
- Graduate-level EE courses at SJSU that you completed as an open university student or during your undergraduate program at SJSU and the courses are NOT used for undergraduate (BSEE) degree

# Completing the Candidacy Form Section 3: Proposed Graduate Degree Program (Units)

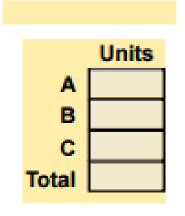

Enter the total course units from each category in Section 3:

- A. Courses
- B. Culminating Experience
- C. Transfer Courses

The total course units should be exactly 33.

## Completing the Candidacy Form

Section 4: Required Signatures

| Requi           | red S     | ignatures                                        |                                                |  |         |                       |
|-----------------|-----------|--------------------------------------------------|------------------------------------------------|--|---------|-----------------------|
| Student         | MIN HOLD  | <b>&gt;</b>                                      |                                                |  | Date    | For Official Use Only |
| -               | Signature | (certifies accuracy of the information provided) |                                                |  |         |                       |
|                 |           | The                                              | signatures below indicate approval.            |  |         |                       |
| Project or      | Thesis    | Advisor (if required by your departme            | ent)                                           |  |         |                       |
| _               | Name      |                                                  | Signature ************************************ |  | Date    |                       |
| Donachoo        | ad Cresid | Advisor (Grad Coordinator)                       |                                                |  |         |                       |
| Departine       | Name      | Advisor (Grad Coordinator)                       | Signature MHMM                                 |  | Date    |                       |
|                 | HOURT     |                                                  | orginature ——                                  |  | - Louis |                       |
| <b>GAPE Eva</b> | aluator ' |                                                  |                                                |  |         |                       |
| Ap.             | proved    | Denied Name                                      |                                                |  | Date    |                       |

If you have Adobe Acrobat, you can provide a digital signature, Otherwise, type your name in the signature field and enter the date in the date field.

The project or thesis advisor name and signature are not required by the EE Department. Do not enter the name unless you also obtain the signature (leave blank if you do not wish to seek the signature).

| CICI                 | CAN LOCÉ                   | CTATE:                                       | D-400 - 5                     |                                                  |                                                  |                     | - 0 - 1            |                  |
|----------------------|----------------------------|----------------------------------------------|-------------------------------|--------------------------------------------------|--------------------------------------------------|---------------------|--------------------|------------------|
| SJSU                 | SAN JOSÉ :<br>UNIVERSIT    |                                              | Petition for                  | Advance                                          | ment to G                                        | iradua <sup>*</sup> |                    | idacy<br>09.2016 |
| Student Infor        |                            |                                              |                               |                                                  |                                                  |                     |                    |                  |
|                      | emailed to the appropriate | e GAPE evaluator (see www.sjsu.edu/gape/abo. |                               |                                                  | ces Center, or sent t                            | through interest    | fice mail to exten | ded zip 001      |
| Last Name Doe        |                            |                                              | First Name John               |                                                  |                                                  |                     |                    |                  |
| Student ID 01234     | 5678                       |                                              | Previous Name (if             | any)                                             |                                                  |                     |                    |                  |
| Current Address 1    | 23 999th Street Ap         | ot. #99                                      | City San Jose                 |                                                  | State C                                          | A                   | Zip g              | 95112            |
| Daytime Phone (4     | 408) 123-4567              |                                              | Email Address                 | john.doe@s                                       | jsu.edu                                          |                     |                    |                  |
| Degree Inform        | nation                     |                                              |                               |                                                  |                                                  |                     |                    |                  |
| Degree Sought,e.g.   | , MBA MS                   | _Major _Electrical Engineering               | Concentration, if ag          | pplicable ASIO                                   | CVLSI                                            |                     |                    |                  |
| Means of satisfying  | Graduation Writin          | g Assessment Requirement: Cour               | se Prefix, Catalog No. EE     | 295                                              |                                                  |                     |                    |                  |
| University where tak |                            | •                                            | Semester/Year GW              |                                                  | d S20                                            | □ A                 | X B                | Пс               |
| Proposed Gra         | aduate Degre               | ee Program                                   |                               | •                                                |                                                  |                     | _                  |                  |
|                      | _                          | ses taken and those that will be tal         | ken for degree credit; leave  | e Grade sectio                                   | n blank for cur                                  | rent and fu         | uture classes      | 5.)              |
| Course Prefix/No.    |                            | Title                                        |                               | Semester Uni                                     |                                                  |                     | ster/Year Co       |                  |
| EE 210               | Linear System Th           | eory                                         |                               | 3                                                | A+                                               | S20                 |                    |                  |
| EE 221               | Semiconductor De           | evices I                                     |                               | 3                                                | Α                                                | S20                 |                    |                  |
| EE 295               | Technical Writing          | - Engineering Ethics                         |                               | 3                                                | A                                                | S20                 |                    |                  |
| EE 271               | Digital System De          | sign and Synthesis                           |                               | 3                                                | A-                                               | F20                 |                    |                  |
|                      | Machine Learning           | for Electrical Engineers                     |                               | 3                                                | A-                                               | F20                 |                    |                  |
| EE 273               | Logic Verification         | with UVM                                     |                               | 3                                                | A                                                | F20                 |                    |                  |
|                      | SoC Design & Ve            | rifi. with System Verilog                    |                               | 3                                                | A                                                | S21                 |                    |                  |
| EE 287               | ASIC CMOS Desi             |                                              |                               | 3                                                | A                                                | S21                 |                    |                  |
|                      | MSEE Project Pro           |                                              |                               | 3                                                | CR                                               | S21                 |                    |                  |
| EE 225               | Introduction to Qu         | antum Computing                              |                               | 3                                                | -                                                | F21                 |                    |                  |
|                      |                            |                                              |                               | -                                                | -                                                | +                   |                    |                  |
|                      |                            |                                              |                               | -                                                | -                                                | +                   |                    |                  |
|                      |                            |                                              |                               | -                                                | +                                                | +                   |                    |                  |
|                      |                            |                                              |                               | -                                                | +                                                | +                   |                    |                  |
|                      |                            |                                              |                               | -                                                | +                                                | +                   |                    |                  |
|                      |                            |                                              |                               | <del>                                     </del> | +                                                | +                   |                    |                  |
|                      |                            |                                              |                               | <del>                                     </del> | +                                                | _                   |                    |                  |
|                      |                            |                                              |                               | _                                                | <del></del>                                      | _                   |                    |                  |
|                      |                            |                                              |                               | <del>                                     </del> | <del>                                     </del> | +                   |                    |                  |
| B. Culminating       | Experience                 |                                              |                               |                                                  |                                                  |                     |                    |                  |
|                      |                            | I out corresponding row                      | Course Prefix/Catalog No. (e. | .g., MAS 203)                                    | Total Units                                      | Grade               | Semester/Year      | Complete         |
|                      | A)/Creative Work (P        | •                                            |                               |                                                  |                                                  |                     |                    |                  |
|                      |                            | sive exam-preparation course (plan B)        | EE 297B                       |                                                  | 3                                                |                     | F21                |                  |
| Other Culminating    | ng Experiences             | 1) Othe                                      | er culminating experience     |                                                  | Туре                                             | T                   | Semester/Year      | Complete         |
|                      |                            | •                                            | er culminating experience     |                                                  |                                                  |                     |                    |                  |
| _                    |                            | ,                                            | Course Prefix/Catalog No. (a  | e.g., MAS 203)                                   | Total Units                                      | Grade               | Semester/Year      | Complete         |
| 599 Dissertation     | 1                          |                                              |                               | .,                                               |                                                  |                     |                    |                  |
| C. Transfer Course   |                            | -11                                          |                               |                                                  |                                                  |                     |                    |                  |
| University           | Course Prefix/No.          | Title                                        | Semester Units                | Grade S                                          | Semester/Year (                                  | Completed           |                    | Units            |
| Sub. for SJSU Course |                            |                                              |                               |                                                  |                                                  |                     | А                  | 30               |
|                      |                            |                                              |                               |                                                  |                                                  |                     | В                  | 3                |
| Sub. for SJSU Course |                            |                                              |                               |                                                  |                                                  |                     | c                  |                  |
|                      |                            |                                              |                               |                                                  |                                                  |                     | Total              | 33               |
| Sub. for SJSU Course |                            |                                              |                               |                                                  |                                                  |                     |                    |                  |
| Required Sign        | natures                    |                                              |                               |                                                  |                                                  |                     |                    |                  |
|                      |                            |                                              |                               |                                                  |                                                  |                     |                    |                  |

# Completing the Candidacy Form, the Final Steps

A completed form provided by GAPE is the only acceptable submission format. Do not submit pictures or scans.

A completed sample of Petition for Advancement to Graduate Candidacy form is shown at left.